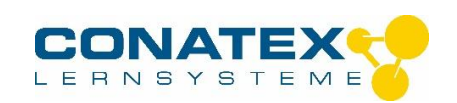

Haftleuchte mit Spiegeln - Best.-Nr. 2002263

# **Haftleuchte mit Spiegeln**

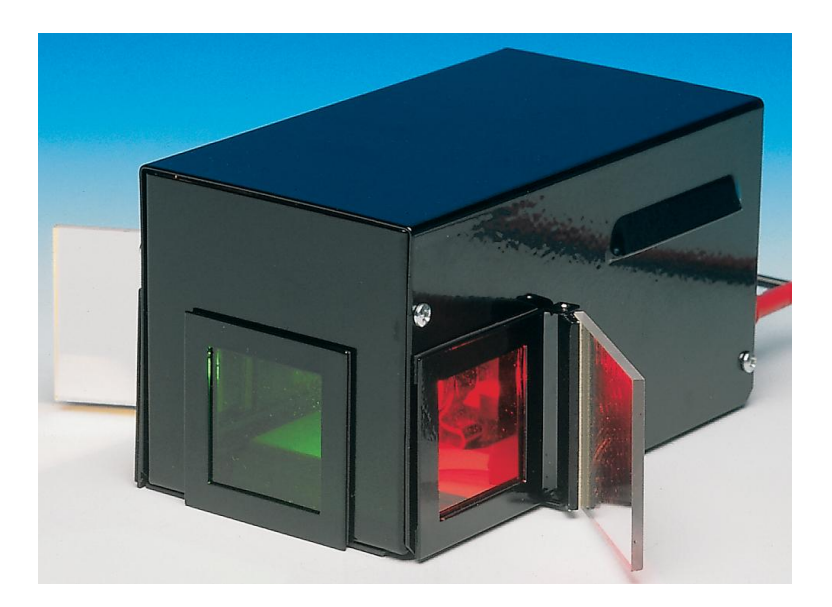

## **1. Ziel**

Die Haftleuchte hilft Ihnen, Versuche zur geometrischen Optik, sowie Versuche mit Farben durchzuführen. Sie kann auch als klassische Haftleuchte benutzt werden. Die Haftleuchte kann sowohl auf allen Metalltafeln, als auch auf einer Tischplatte einge-setzt werden.

# **2. Komponenten**

- Gehäuse mit magnetischer Haftfolie
- Zwei seitliche Spiegel
- Eine Glühbirne 12 V / 21 W  $\bullet$
- Die Konvergenz der Strahlen kann eingestellt  $\bullet$ werden (konvergent-divergent-parallel)
- magnethaftende Blende mit 1 oder 3 Spalten
- 6 verschiedene Farbfilter (3 primäre + 3 sekundäre)  $\bullet$

Die Ersatzlampe kann unter MT03596 bestellt werden.

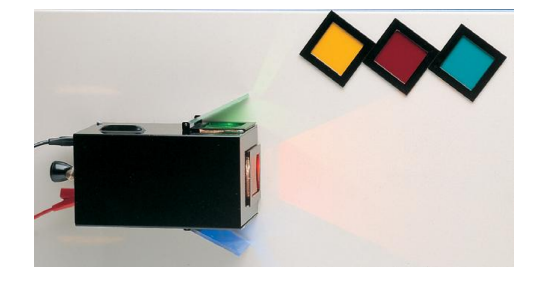

\_\_\_\_\_\_\_\_\_\_\_\_\_\_\_\_\_\_\_\_\_\_\_\_\_\_\_\_\_\_\_\_\_\_\_\_\_\_\_\_\_\_\_\_\_\_\_\_\_\_\_\_\_\_\_\_\_\_\_\_\_\_\_\_\_\_\_\_\_\_\_\_\_\_\_\_\_\_\_\_\_\_

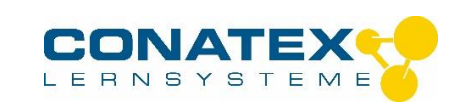

Haftleuchte mit Spiegeln - Best.-Nr. 2002263

## **3. Empfohlenes Zubehör**

- eine Stromversorgung 12 V 2 A
- eine Metalltafel

Oben: Magnethaftende Blende mit 1 oder 3 Spalten, Strahlen können durch die Zylinderlinse aufgeweitet werden (wird mit einer Schraube an der Blende befestigt).

# **4. Benutzung des Gerätes 4.1 Zur Erinnerung**

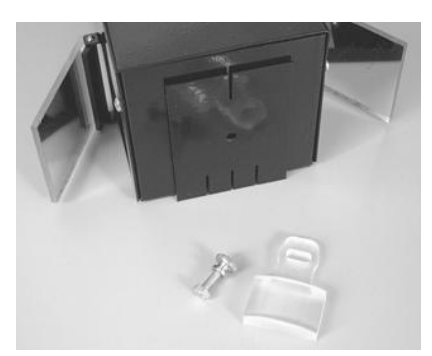

Mit nur drei Farben: *blau, rot* und *grün* kann das Farbenspektrum sichtbar gemacht werden. Es handelt sich um die drei Primärfarben (fundamentale Farben). Wenn sich die Farben überlagern, entsteht weißes Licht.

*Zyan, mangenta* und *gelb* werden Sekundärfarben genannt.

Sie erhalten diese durch Synthese. Wenn *zyan, mangenta* und *gelb* sich überlagern, entsteht daraus die subtraktive Farbmischung.

## **4.2 Vorsicht**

Achten Sie darauf, dass Sie die richtige Stromversorgung verwenden (12 V). Um die Überhitzung des Gehäuses zu vermeiden, sind seitliche Lüftungsschlitze angebracht. Lassen Sie die Lampe nicht unnötig eingeschaltet.

#### **4.3 Funktionsprinzip**

Der Versuch zur additiven sowie zur subtraktiven Farbmischung erfordert normalerweise 3 Haftleuchten.

Die Haftleuchte mit Spiegeln hat drei Öffnungen: eine vorn und zwei seitlich. Ausgehend von nur einer Glühbirne, erhält man mit Hilfe der verstellbaren Seitenspiegel drei verschiedene Lichtquellen verschiedener Farben. Die Haftleuchte kann sowohl in waagerechter als auch in senkrechter Position (dank der Magnethaftung) benutzt werden. Die magnetische Grundplatte erlaubt eine traditionelle Benutzung der Lichtquelle.

#### **4.4 Technische Daten**

- Stromversorgung 12 V / 21 W
- Abmessungen:  $150 \times 80 \times 80$  mm.
- $\bullet$  Öffnung: 45 x 35 mm.
- Seitliche Öffnungen: 35 x 35 mm.
- Gewicht: 650 g.  $\bullet$

#### **5. Pädagogische Benutzung**

#### **5.1. Mögliche Versuche**

Synthese des weißen Lichts

\_\_\_\_\_\_\_\_\_\_\_\_\_\_\_\_\_\_\_\_\_\_\_\_\_\_\_\_\_\_\_\_\_\_\_\_\_\_\_\_\_\_\_\_\_\_\_\_\_\_\_\_\_\_\_\_\_\_\_\_\_\_\_\_\_\_\_\_\_\_\_\_\_\_\_\_\_\_\_\_\_\_

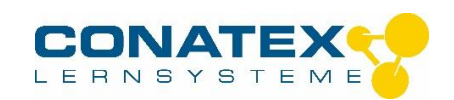

Haftleuchte mit Spiegeln - Best.-Nr. 2002263

- Additive und subtraktive Farbmischung des Lichts
- **•** Farbabsorption
- Farbe eines Gegenstandes

**5.2. Beispiel :** Die additive Farbmischung des weißen Lichts

#### **Benötigtes Zubehör**

- Stromversorgung 12 V, ca. 2 A
- Haftleuchte mit Spiegeln
- Farbfilter: blau, grün und rot
- Ein weißer Schirm

#### **Versuchsablauf**

- Setzen Sie vor jede Öffnung einen Farbfilter.
- $\triangleright$  Schalten Sie die Haftleuchte ein.
- Stellen Sie den weißen Schirm auf.
- Richten Sie die Spiegel so aus, dass die drei Strahlenbündel einen Bereich des Schirms gleichzeitig beleuchten.

#### **Beobachtung**

Man stellt fest, dass:

- in dem Bereich, wo sich die drei Strahlen überlagern, weißes Licht entsteht
- die Farbe auf dem Bereich des Schirms, auf den nur zwei Strahlenbündel fallen, die Komplementärfarbe zur dritten Farbe ist

#### **Erkenntnis**

- Wenn sich zwei primäre Farben überlagern, so entsteht dadurch eine dritte Farbe, die die Komplementärfarbe zur dritten Primärfarbe ist.
- Mit nur drei Farben: blau, rot und grün kann das Farbenspektrum sichtbar gemacht  $\bullet$ werden.
- Wenn sich die drei Primärfarben überlagern, so entsteht weißes Licht: dieses Phänomen wird als additive Farbmischung des weißen Lichts bezeichnet.

Wenn Sie Änderungs- und/oder Verbesserungsvorschläge haben, so können Sie uns diese gerne mitteilen.

\_\_\_\_\_\_\_\_\_\_\_\_\_\_\_\_\_\_\_\_\_\_\_\_\_\_\_\_\_\_\_\_\_\_\_\_\_\_\_\_\_\_\_\_\_\_\_\_\_\_\_\_\_\_\_\_\_\_\_\_\_\_\_\_\_\_\_\_\_\_\_\_\_\_\_\_\_\_\_\_\_\_